Name:

**Enrolment No:** 

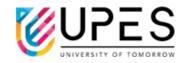

## UNIVERSITY OF PETROLEUM AND ENERGY STUDIES **End Semester Examination, December 2022**

**Course: Fundamental Mainframe System Skills Semester: V** Program: B.Tech. (CSE-CSF, DevOps, GG,AI & ML) Time : 03 hrs. Course Code: CSMT3016P Max. Marks: 100

## **Instructions:**

| S. No. | (5Qx4M=20Marks)                                                                                                    | Marks    | CO  |
|--------|----------------------------------------------------------------------------------------------------|----------|-----|
| Q 1.   | Describe RAS features of Mainframe.                                                                                                    | 4        | CO1 |
| Q 2.   | Explain the use of Parallel Sysplex.                                                                                                    | 4        | CO1 |
| Q 3.   | Illustrate different rules for naming z/OS datasets with suitable examples.                                                                                                    | 4        | CO2 |
| Q 4.   | Illustrate how to copy and move dataset using ISPF.                                                                                                    | 4        | CO3 |
| Q 5.   | <ol> <li>i. Write different type of permissions that are used for files and directories in the Linux Operating System.</li> <li>ii. Write command to change the permissions of a file.</li> <li>iii. Write command which will add execute permission to all owners of the file.</li> <li>iv. Write, which number is used for "read" permission in the Linux operating system.</li> </ol> SECTION B | 4        | CO4 |
|        | (4Qx10M= 40 Marks)                                                                                                    |          |     |
| Q 6.   | Compare Batch processing and Online processing with suitable example.                                                                                                    | 10       | CO1 |
| Q 7.   | <ul> <li>i. Differentiate the uses of PS and PDS with suitable example.         (OR)         ii. Categorized Z/OS datasets and illustrate the use of them.     </li> </ul>                                                                                                    | 10       | CO2 |
| Q 8.   | Illustrate the Job Entry System (JES) and Initiator. Draw a neat diagram to show the working of JES.                                                                                                    | 10       | CO3 |
| Q 9.   | Describe z/OS Unix HFS on z/OS HFS dataset with suitable example.                                                                                                    | 10       | CO4 |
|        | SECTION-C<br>(2Qx20M=40 Marks)                                                                                                    |          | I   |
| Q 10.  | <ul> <li>i. Describe the different phases of JES2 and draw a neat diagram for the same.</li> <li>ii. Justify the use of JCL in Mainframe and describe the use of EXEC and DD statements with suitable example.</li> <li>(OR)</li> </ul>                                                                                                    | 10<br>10 | CO3 |

|       | <ul><li>i. Illustrate the requirement of SDSF with suitable example.</li><li>ii. Exemplify different parameters of DD keyword.</li></ul>                                                                                                    | 10<br>10     |     |
|-------|----------------------------------------------------------------------------------------------------|--------------|-----|
| Q 11. | <ul> <li>i. Illustrate the use of different steps of program preparation under z/OS.</li> <li>ii. Exemplify absolute and relative paths with suitable examples.</li> <li>iii. Write a shell script to perform:</li> <li>a. Create a z/OS Unix directory.</li> <li>b. Change the permission on demodir to 755.</li> <li>c. At end clean exit.</li> </ul> | 10<br>5<br>5 | CO4 |